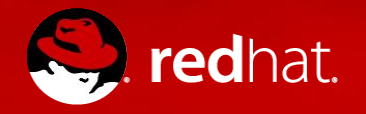

### The AI Thunderdome Using OpenStack to accelerate AI training with Sahara, Spark, and Swift

Sean Pryor, Sr. Cloud Consultant, RHCE Red Hat https://www.redhat.com spryor@redhat.com

# **Overview**

This talk will cover

- Brief explanations of ML, Spark, and Sahara
- Some notes on preparation for Sahara
- (And some issues we hit in our lab while preparing for this talk)
- A look at Machine Learning concepts inside Spark
- Cross Validation and Model Selection
- Sparkflow architecture
- Example code

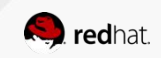

# Big Data and OpenStack

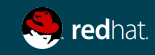

# Big Data and OpenStack

A lot of data resides on OpenStack already

The data is already there. Why move it elsewhere to analyze it?

Tools are already there to do the analysis

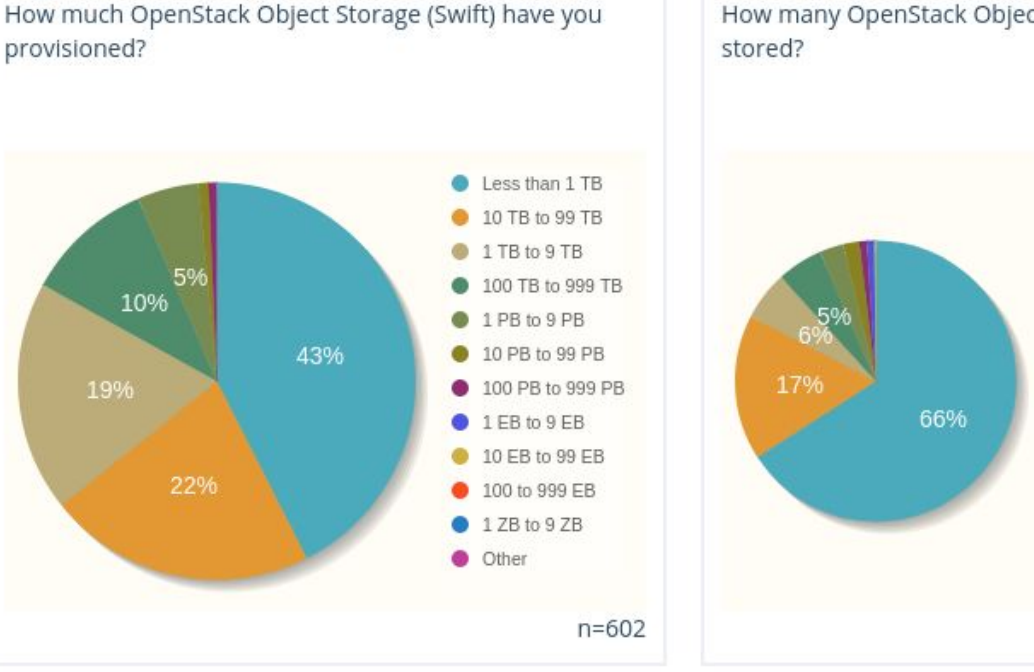

#### From the user survey: https://www.openstack.org/analytics

How many OpenStack Object Storage (Swift) objects are Fewer than 1,000 objects  $\bullet$ 1,000 to 9,999 objects 100,000 to 999,999 objects 10,000 to 99,999 objects ۰ 1 million to 9 million objects ۰ 10 million to 99 million objects  $\bullet$ 100 million to 999 million objects 1 billion to 9 billion objects ۰ 10 billion to 99 billion objects 100 billion or more objects  $n = 587$ 

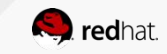

### Sahara+Spark+Swift Architecture

Basic architecture outline

- Sahara is a wrapper around Heat
	- It does more than just Spark too
- Basic architecture involves just Spark on compute nodes
- Spark cluster can directly access Swift via swift://container/object URLs
- Code deployed on Spark clusters can access things independently as well

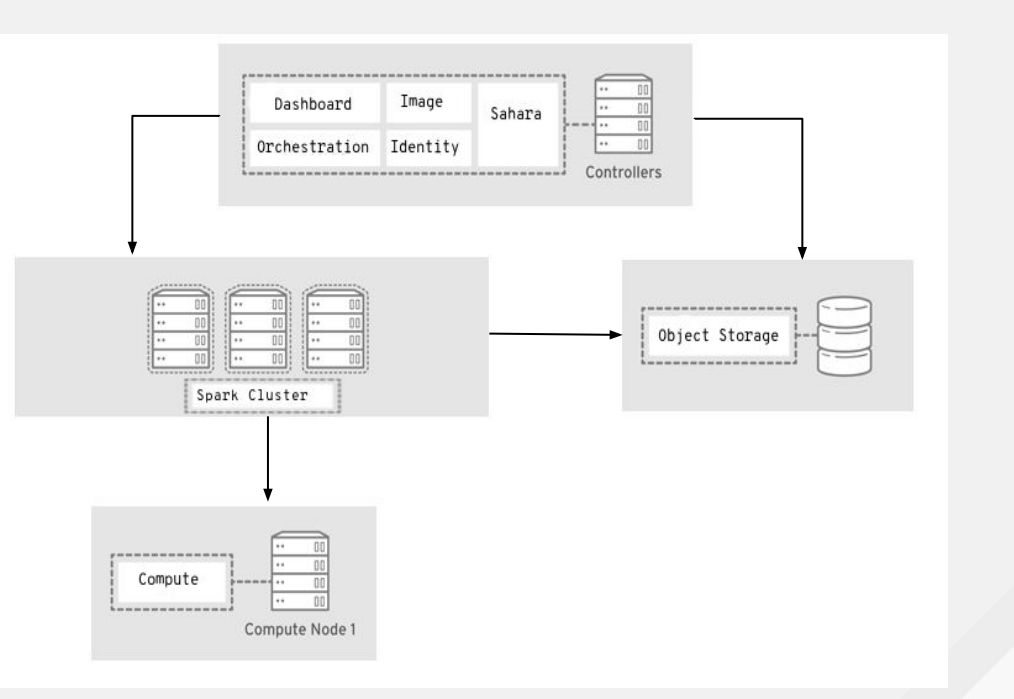

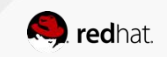

# Spark Architecture Overview

Basic architecture outline

- Spark has a master/slave architecture
- The cluster manager can be either the built-in one, Mesos, Yarn, or Kubernetes
- Spark is built on top of the traditional Map/Reduce framework, but has additional tools, notably ones that include Machine Learning
- For TensorFlow, there are several frameworks that make training and deploying models on Spark a lot easier
- Workers have in-memory data cache this is important to know when using TensorFlow

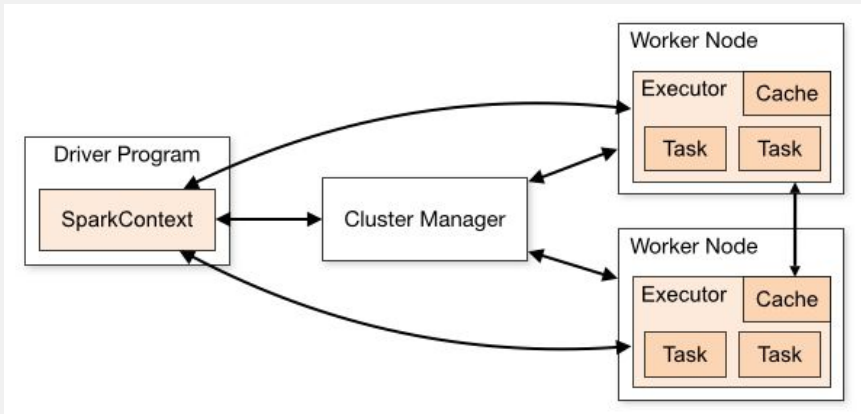

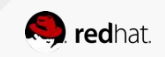

# Deploying Sahara

A few notes when deploying Spark clusters via Sahara

### Image modifications are needed

- questmount works great here
- pip install:
- tensorflow or tensorflow-gpu
- keras
- sparkdl
- sparkflow
- Add supergroup to ubuntu user

### Ensure hadoop swift support is present

- java.lang.RuntimeException: java.lang.ClassNotFoundExcep tion: Class org.apache.hadoop.fs.swift.s native.SwiftNativeFileSystem not found
- This error indicates support is missing, may need to reinstall /usr/lib/hadoop-mapreduce/ha doop-openstack.jar

### OpenStack job framework doesn't support Python

- The Job/Job Execution/Job Template framework assumes java
- In order to do python, it likely means spark-submit

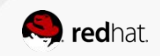

# Machine Learning with Spark

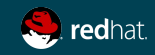

# Training AI

Basic overview of AI and AI training

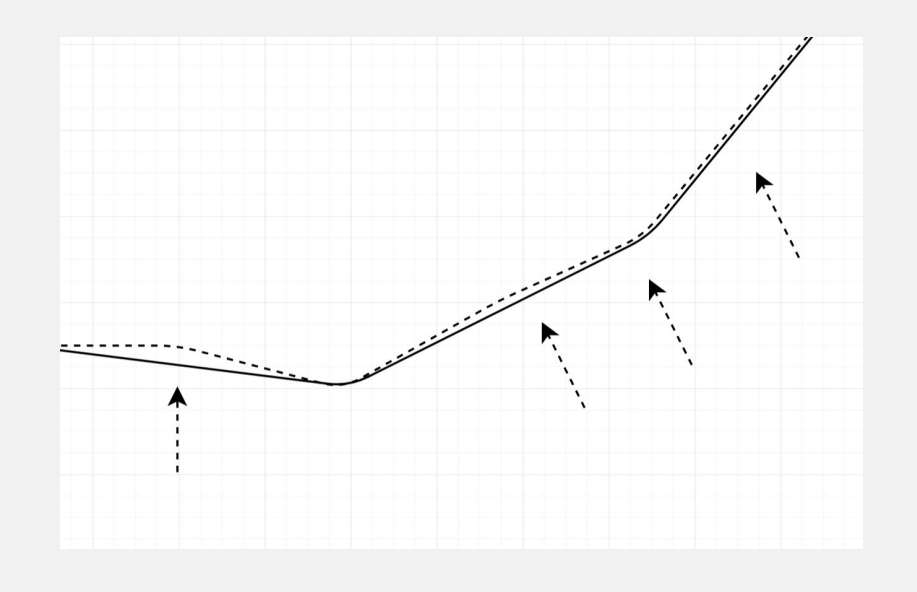

- For ML techniques, broadly, each iteration tries to fit a function to the data.
- Each new iteration refines the function
- **Features:** Characteristics of a single datapoint
- Labels: Outputs of a Machine Learning model
- **Learning rate: How much each new iteration** changes the function
- Loss: How far from reality each label is
- **Normalization**: Penalizes complex functions. This helps prevent overfitting

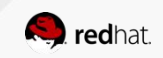

# Spark Machine Learning

Important Components in Spark ML

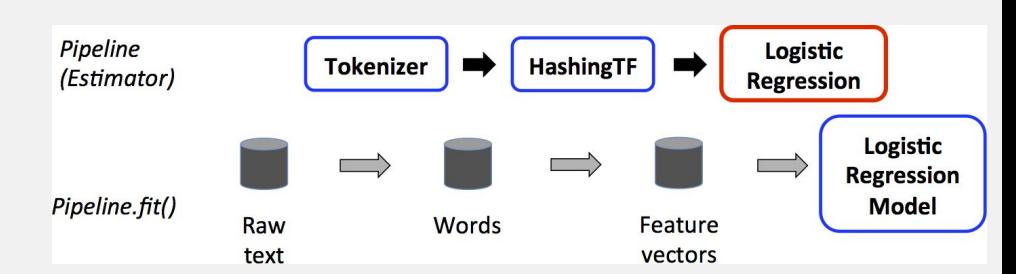

- Built on the regular Spark RDD/DataFrame API
- SQL-like
- Lazy evaluation
- Notably transform() doesn't trigger evaluation. Things like count() do
- Supports a Vector type in addition to regular datatypes

### DataFrame Transformer Estimator

- Transformers add/change data in a dataframe
- Transformers implement a transform() method which returns a modified DataFrame

- Estimators are Transformers that instead output a model
- $\bullet$  Estimators implement a fit() method which trains the algorithm on the data
- Estimators can also give you data about the model like weights and hyperparameters
- Can be saved/reused

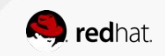

## Cross Validation

Automatic selection of the best model

- CrossValidator allows you to select model parameters based on results of parallel training
- Wraps a Pipeline, and executes several pipelines in parallel with different parameters
- Requires a grid of parameters to train against
- Splits the dataset into N folds, with a  $\frac{2}{3}$  train ⅓ test split
- Requires a loss metric to optimize against, Evaluator classes have these pre-baked
- After evaluating on all sets of parameters, the best is trained and tested against the entire dataset
- Parameter grid should ideally be small
- The folding of the dataset means that it's not ideal for small datasets
- Still requires some expertise in making sure it doesn't overfit, or that other errors don't occur

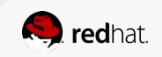

# Example Code

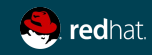

Right out of the manual: https://spark.apache.org/docs/2.3.0/ml-tuning.html

# Parallel Hyperparameter Training

#### Spark CrossValidation Sample Code

```
from pyspark.ml import Pipeline
from pyspark.ml.classification import LogisticRegression
from pyspark.ml.evaluation import BinaryClassificationEvaluator
from pyspark.ml.feature import HashingTF, Tokenizer
from pyspark.ml.tuning import CrossValidator, ParamGridBuilder
```

```
training = spark.createDataFrame([
     (0, "a b c d e spark", 1.0),
    (1, "b d", 0.0),
 ...
], ["id", "text", "label"])
```

```
tokenizer = Tokenizer(inputCol="text", outputCol="words")
hashingTF = HashingTF(inputCol=tokenizer.getOutputCol(), 
outputCol="features")
lr = LogisticRegression(maxIter=10)
pipeline = Pipeline(stages=[tokenizer, hashingTF, lr])
```

```
paramGrid = ParamGridBuilder() \setminus .addGrid(hashingTF.numFeatures, [10, 100, 1000]) \
    .addGrid(lr.reqParam, [0.1, 0.01]) \
     .build()
```

```
crossval = CrossValidator(
            estimator=pipeline,
            estimatorParamMaps=paramGrid,
            evaluator=BinaryClassificationEvaluator(),
            numFolds=2) # use 3+ folds in practice
cvModel = crossval.fit(training)
```

```
test = spark.createDataFrame([
     (4, "spark i j k"),
     (5, "l m n"),
     (6, "mapreduce spark"),
     (7, "apache hadoop")
], ["id", "text"])
```

```
prediction = cvModel.transform(test)
selected = prediction.select("id", "text", "probability", 
"prediction")
for row in selected.collect():
     print(row)
```
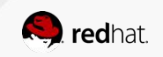

# Parallel Hyperparameter Training

Spark CrossValidation Sample Code

- Boilerplate start sets up Spark Session and training data
- Tokenizer takes in the input strings and outputs tokens
- HashingTF generates features by hashing based on the frequency of the input
- LogisticRegression is one of the pre-canned ML algorithms
- Pipeline sets up all the stages

```
from pyspark.sql import SparkSession
from pyspark.ml import Pipeline
from pyspark.ml.feature import HashingTF, Tokenizer
spark = SparkSession.builder.appName("SparkCV").getOrCreate()
```

```
training = spark.createDataFrame([
    (0, "a b c d e spark", 1.0),
   (1, "b d", 0.0),
 ...
], ["id", "text", "label"])
```
tokenizer = Tokenizer(inputCol="text", outputCol="words")

```
hashingTF = HashingTF(inputCol=tokenizer.getOutputCol(),
                       outputCol="features")
```
lr = LogisticRegression(maxIter=10)

```
pipeline = Pipeline(stages=[tokenizer, hashingTF, lr])
```
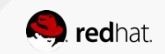

# Parallel Hyperparameter Training

Spark CrossValidation Sample Code

- ParamGrid is a grid of different parameters to plug into our Pipeline segments from before
- CrossValidator is a wrapper around the pipeline it gets passed, and executes each pipeline with the values from the ParameterGrid
- The Evaluator parameter is the function we use to measure the loss of each model
- numFolds is how much we want to partition the dataset
- cvModel is our best model result from the training.
- cvModel.bestModel is an alias

```
paramGrid = ParamGridBuilder() \setminus .addGrid(hashingTF.numFeatures, [10, 100, 1000]) \
    .addGrid(lr.readParam, [0.1, 0.01]) \setminus .build()
```

```
crossval = CrossValidator(
         estimator=pipeline, estimatorParamMaps=paramGrid, 
         evaluator=BinaryClassificationEvaluator(),
         numFolds=2) # use 3+ folds in practice
```
cvModel = crossval.fit(training)

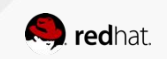

# Parallel Hyperparameter Training

Spark CrossValidation Sample Code

- The test dataset is simply an unlabeled dataset with strings similar to the training dataset
- Predictions are generated as a new column by running transform on the test dataset
- This adds the predicted values and their probability as a new column
- Lastly, the code selects and prints several rows to show the behavior of the code

```
test = spark.createDataFrame([
    (4, "spark i j k"),
    (5, "l m n"),
 ...
], ["id", "text"])
```

```
prediction = cvModel.transform(test)
```

```
selected = prediction.select("id", "text", "probability",
                               "prediction")
```

```
for row in selected.collect():
     print(row)
```
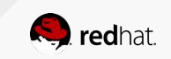

# **Sparkflow Method**

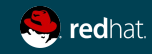

# Alternative Parallel Training Methodology

Parameter Server with Replicated Models

- The master node runs as a parameter server
- The executor nodes all run copies of the TensorFlow graph
- After a specified number of iterations, they aggregate the weight updates to the graph back on the master node

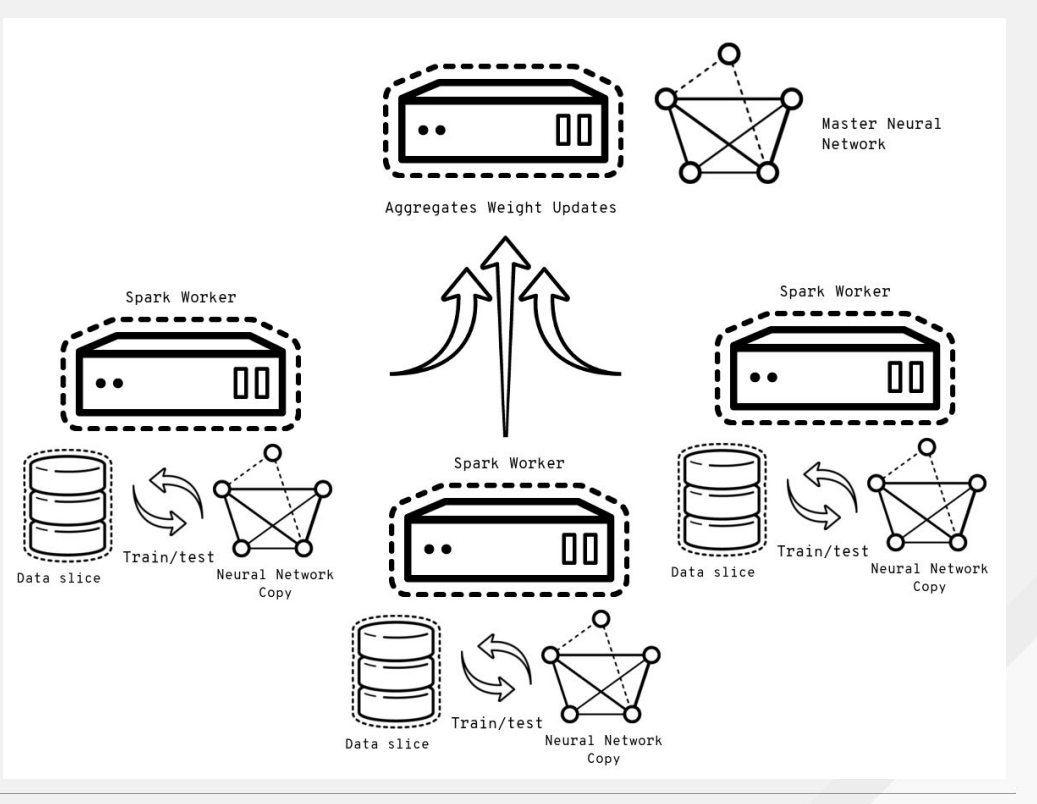

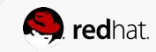

#### Sparkflow Method Sample Code

```
from pyspark.sql import SparkSession
from sparkflow.graph_utils import build_graph
from sparkflow.tensorflow_async import SparkAsyncDL
import tensorflow as tf
from pyspark.ml.feature import VectorAssembler, OneHotEncoder
from pyspark.ml.pipeline import Pipeline
```

```
spark =SparkSession.builder.appName("SparkflowMNIST").getOrCreate()
```

```
def small_model():
    x = tf.placeholder(tf.float32, shape=[None, 784], name='x') y = tf.placeholder(tf.float32, shape=[None, 10], name='y')
     layer1 = tf.layers.dense(x, 256, activation=tf.nn.relu)
     layer2 = tf.layers.dense(layer1, 256, 
activation=tf.nn.relu)
     out = tf.layers.dense(layer2, 10)
    z = tf.array(out, 1, name='out') loss = tf.losses.softmax_cross_entropy(y, out)
     return loss
```
Straight off github: https://github.com/lifeomic/sparkflow

```
df = spark.read.option("inferSchema", 
"true").csv('mnist_train.csv')
mg = build_graph(small_model)
```

```
va = VectorAssembler(inputCols=df.columns[1:785], 
outputCol='features')
encoded = OneHotEncoder(inputCol='_c0', outputCol='labels', 
dropLast=False)
```

```
spark_model = SparkAsyncDL(
     inputCol='features',
     tensorflowGraph=mg,
     tfInput='x:0',
     tfLabel='y:0',
     tfOutput='out:0',
     tfLearningRate=.001,
     iters=20,
     predictionCol='predicted',
     labelCol='labels',
     verbose=1
```
)

```
p = Pipeline(stages=[va, encoded, spark_model]).fit(df)
p.write().overwrite().save("location")
```
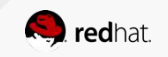

# **MNIST**

For reference, an example of the MNIST dataset

Image retrieved from https://chatbotslife.com/training-mxnet-part-1 mnist-6f0dc4210c62

- of these kinds of datasets containing images of handwritten digits
- In the example code, it's been transformed into a CSV

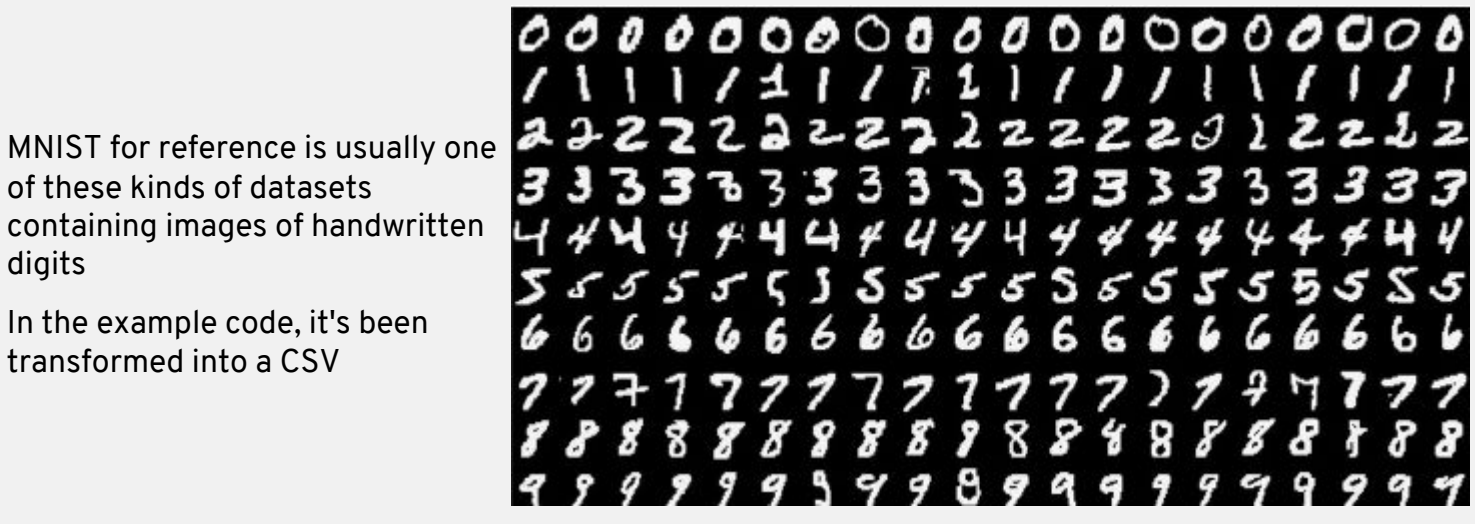

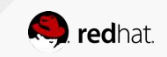

Sparkflow Method Deeper Dive

import tensorflow as tf

- This code is plain tensorflow
- A good option when your main skillset is tensorflow
- The function returns the loss metric to be minimized
- The rest of the model is optimized later on in the code

```
def small_model():
    x = tf.placeholder(tf.float32, shape=[None, 784], name='x')y = tf.placeholder(tf.float32, shape=[None, 10], name='y') layer1 = tf.layers.dense(x, 256, activation=tf.nn.relu)
    layer2 = tf.layers.dense(layer1, 256, activation=tf.nn.relu)
     out = tf.layers.dense(layer2, 10)
    z = tf.arange(out, 1, name='out')loss = tf.losses.softmax cross entropy(y, out) return loss
```
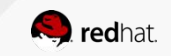

### Sparkflow Method Deeper Dive

- spark.read pulls the MNIST in CSV format into a spark dataframe. Note the inferSchema bit, since the data needs to be interpreted as integers not strings (the default)
- build\_graph builds the actual graph and serializes it to reside on the parameter server. It takes our small model function from earlier
- The VectorAssembler does the cleaning of the input columns into feature vectors
- Finally it sets up a one-hot encoder pipeline stage

```
from sparkflow.graph utils import build graph
from pyspark.ml.feature import VectorAssembler, OneHotEncoder
```

```
df = spark.read.option("inferSchema", "true").csv(
                              'swift://testdata/mnist_train.csv')
```

```
mq = build graph(small model)
```

```
#Assemble and one hot encode
va = VectorAssembler(inputCols=df.columns[1:785],
                      outputCol='features')
```

```
encoded = OneHotEncoder(inputCol='_c0', outputCol='labels',
                         dropLast=False)
```
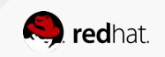

Sparkflow Method Deeper Dive

- **SparkAsyncDL** is the major piece of this code. It creates the parameter server, replicates the graph, and instructs the nodes to share updates
- The pipeline step creates the regular spark pipeline and applies our vectorizer, encoder, and tensorflow model to the data
- The last step just saves off the model
- Note that this doesn't optimize the learning rate or other hyperparameters automatically

from sparkflow.tensorflow\_async import SparkAsyncDL from pyspark.ml.pipeline import Pipeline

```
spark model = SparkAsyncDL( inputCol='features',
     tensorflowGraph=mg,
     tfInput='x:0',
     tfLabel='y:0',
     tfOutput='out:0',
     tfLearningRate=.001,
     iters=20,
     predictionCol='predicted',
     labelCol='labels',
     verbose=1
```
)

```
p = Pipeline(stages=[va, encoded, spark_model]).fit(df)
p.write().overwrite().save("location")
```
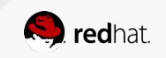

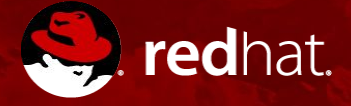

# THANK YOU

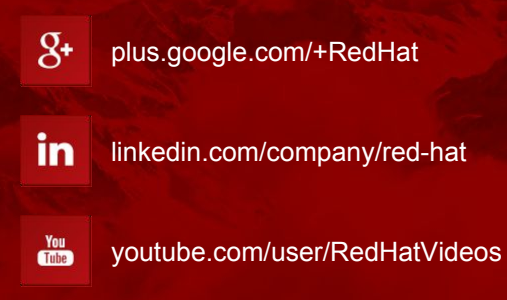

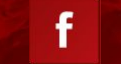

 $\bullet$ 

facebook.com/redhatinc

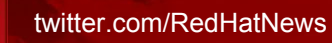